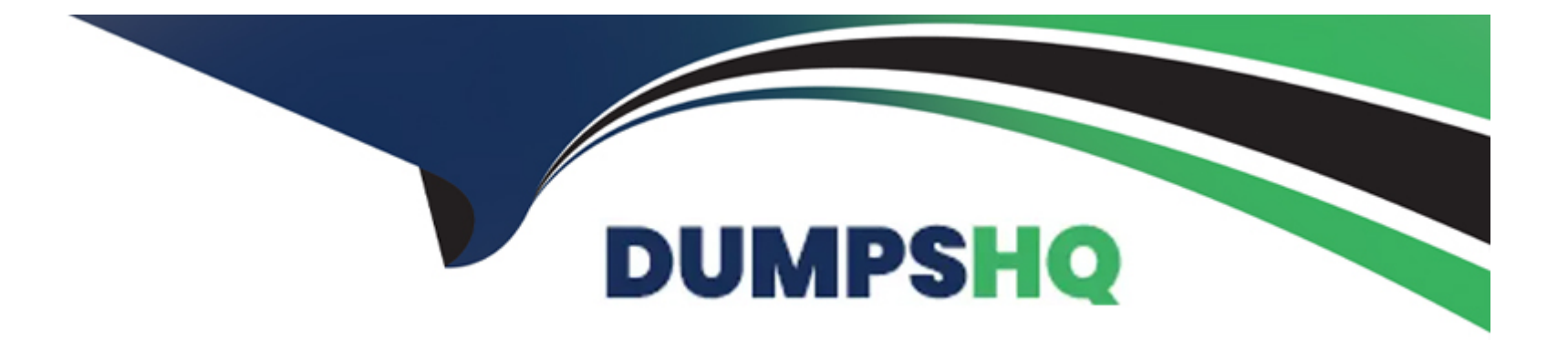

# **Free Questions for C\_S43\_2022 by dumpshq**

### **Shared by Berry on 18-01-2024**

**For More Free Questions and Preparation Resources**

**Check the Links on Last Page**

### **Question 1**

#### **Question Type: MultipleChoice**

You need to create a new functional location. Which actions can you perform with the SAP Fiori app 'Create Technical Object'? Note: There are 3 correct answers to this question.

#### **Options:**

- **A)** Edit classification data and characteristics.
- **B)** Create a task list for functional location
- **C)** Assign documents
- **D)** Change a reference location.
- **E)** Assign a subordinate piece of equipment.

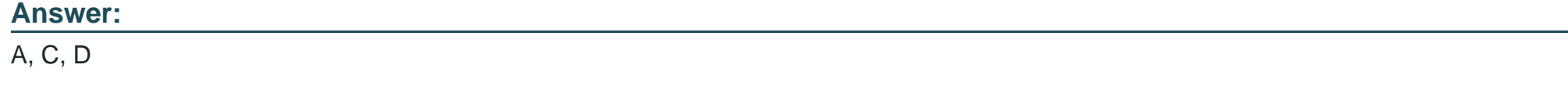

### **Question 2**

You want to schedule a performance-based maintenance plan. Which parameters are mandatory? Note: There are 2 correct answers to this question.

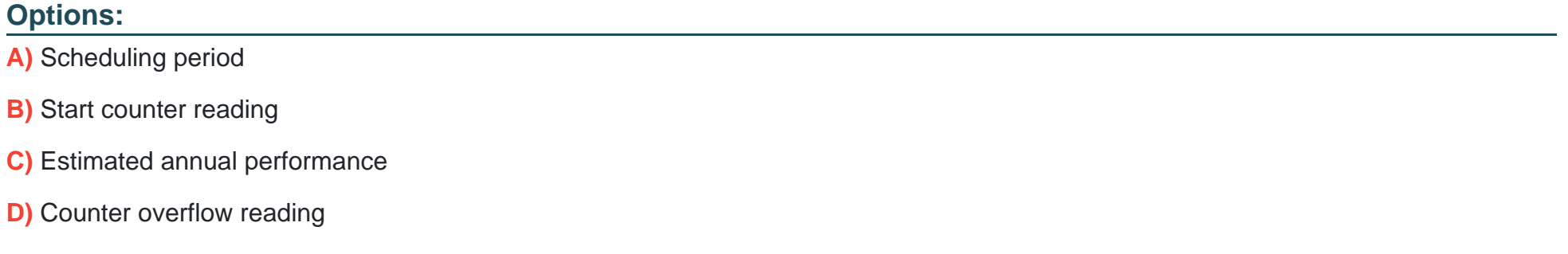

#### **Answer:**

B, C

### **Question 3**

**Question Type: MultipleChoice**

Which functionalities are available in the SAP Service and Asset Manager (SAP Asset Manager) for a maintenance worker? Note: There are 2 correct answers to this question.

#### **Options:**

- **A)** Confirm time sheets
- **B)** Attach documents
- **C)** Schedule resources
- **D)** Change task list
- **E)** Display maps
- **F)** Display and maintain technical objects
- **G)** Change BOM
- **H)** Create a work order on the ESRI map

#### **Answer:**

A, C

## **Question 4**

**Question Type: MultipleChoice**

What are mandatory characteristics of orders with Operation Account Assignment (OAA)? Note: There are 3 correct answers to this question.

#### **Options:**

- **A)** Overall costs are dynamically summed up on the header level.
- **B)** A technical object must be assigned to an order operation
- **C)** Costs are stored only for the operation object
- **D)** Purchase requisitions have the operation as account assignment.
- **E)** The settlement rule is maintained on the header level.

#### **Answer:**

A, B, C

## **Question 5**

**Question Type: MultipleChoice**

What are mandatory characteristics of orders with Operation Account Assignment (OAA)? Note: There are 3 correct answers to this question.

#### **Options:**

- **A)** Overall costs are dynamically summed up on the header level.
- **B)** A technical object must be assigned to an order operation
- **C)** Costs are stored only for the operation object
- **D)** Purchase requisitions have the operation as account assignment.
- **E)** The settlement rule is maintained on the header level.

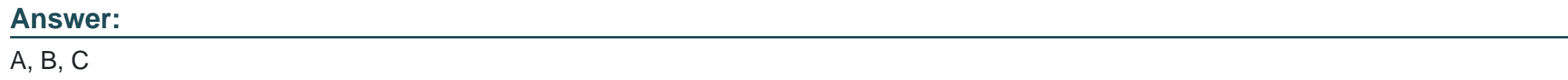

### **Question 6**

#### **Question Type: MultipleChoice**

You need to create a new functional location. Which actions can you perform with the SAP Fiori app 'Create Technical Object'? Note: There are 3 correct answers to this question.

#### **Options:**

- **A)** Edit classification data and characteristics.
- **B)** Create a task list for functional location
- **C)** Assign documents
- **D)** Change a reference location.
- **E)** Assign a subordinate piece of equipment.

### **Answer:**  A, C, D

### **Question 7**

#### **Question Type: MultipleChoice**

Which functionalities are available in the SAP Service and Asset Manager (SAP Asset Manager) for a maintenance worker? Note: There are 2 correct answers to this question.

#### **Options:**

- **A)** Confirm time sheets
- **B)** Attach documents
- **C)** Schedule resources
- **D)** Change task list
- **E)** Display maps
- **F)** Display and maintain technical objects
- **G)** Change BOM
- **H)** Create a work order on the ESRI map

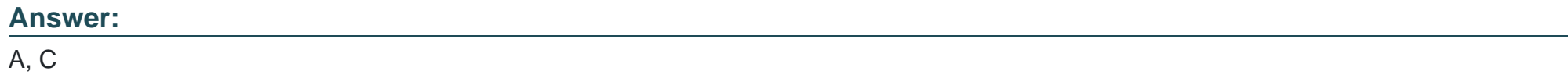

### **Question 8**

#### **Question Type: MultipleChoice**

You want to schedule a performance-based maintenance plan. Which parameters are mandatory? Note: There are 2 correct answers to this question.

### **Options:**

- **A)** Scheduling period
- **B)** Start counter reading
- **C)** Estimated annual performance
- **D)** Counter overflow reading

#### **Answer:**

B, C

To Get Premium Files for C\_S43\_2022 Visit

[https://www.p2pexams.com/products/c\\_s43\\_202](https://www.p2pexams.com/products/C_S43_2022)2

For More Free Questions Visit [https://www.p2pexams.com/sap/pdf/c-s43-202](https://www.p2pexams.com/sap/pdf/c-s43-2022)2